# **Descubra como fazer aposta da Quina online e aumentar suas chances de ganhar! - Viagens de um dia de bingo realmente custam dinheiro de verdade**

**Autor: symphonyinn.com Palavras-chave: Descubra como fazer aposta da Quina online e aumentar suas chances de ganhar!** 

# **Descubra como fazer aposta da Quina online e aumentar suas chances de ganhar!**

Você está pronto para testar sua Descubra como fazer aposta da Quina online e aumentar suas chances de ganhar! sorte e concorrer a prêmios incríveis na **Quina**? Se você está procurando uma maneira fácil e segura de fazer suas apostas online, este guia é para você! Neste artigo, vamos te mostrar passo a passo como fazer suas apostas na **Quina online** e te dar dicas valiosas para aumentar suas chances de ganhar. **Está pronto para começar?**

### **Como fazer aposta da Quina online?**

Existem algumas plataformas confiáveis para você fazer suas apostas na **Quina online**, como:

- **Loterias Online da Caixa:** A plataforma oficial da Caixa Econômica Federal, onde você pode apostar com segurança e praticidade.
- **Sorte Online:** Uma plataforma popular que oferece diversas opções de jogos, incluindo a **Quina**.

**• Mega Loterias:** Uma plataforma segura e fácil de usar para fazer suas apostas online. **Para começar a apostar na Quina online, siga estes passos:**

- 1. **Escolha a plataforma:** Selecione a plataforma que você prefere usar para fazer suas apostas.
- 2. **Crie uma conta:** Se você ainda não possui uma conta na plataforma escolhida, crie uma conta gratuita.
- 3. **Selecione a Quina:** Na página inicial da plataforma, escolha a opção "Quina".
- 4. **Escolha seus números:** Você pode escolher seus números manualmente ou usar a opção "sortear números".
- 5. **Defina o valor da aposta:** Escolha o valor que deseja apostar.
- 6. **Confirme a aposta:** Revise sua Descubra como fazer aposta da Quina online e aumentar suas chances de ganhar! aposta e confirme o pagamento.

**Pronto!** Agora é só aguardar o sorteio e torcer para ser o próximo ganhador!

#### **Dicas para aumentar suas chances de ganhar na Quina:**

- **Jogue em Descubra como fazer aposta da Quina online e aumentar suas chances de ganhar! bolões:** Participar de bolões aumenta suas chances de ganhar, pois você divide o valor da aposta com outras pessoas.
- **Aposte em Descubra como fazer aposta da Quina online e aumentar suas chances de ganhar! números diferentes:** Evite escolher números muito populares, pois aumentam as

chances de dividir o prêmio com outras pessoas.

- **Use a ferramenta de estatísticas:** Algumas plataformas oferecem ferramentas de estatísticas que podem te ajudar a escolher os números mais sorteados.
- **Aposte com frequência:** Quanto mais você joga, maiores são suas chances de ganhar.

## **Quais os prêmios da Quina?**

A **Quina** oferece prêmios para quem acertar de 2 a 5 números.

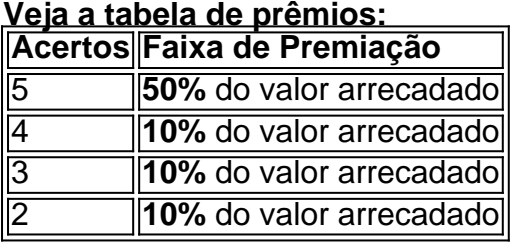

**E aí, pronto para tentar a sorte na Quina?**

**Comece a jogar agora mesmo e aproveite a chance de ganhar prêmios incríveis!**

**Lembre-se:** Aposte com responsabilidade e divirta-se!

**Aproveite este código promocional exclusivo para novos jogadores: [seleção jamaicana de](/post/sele��o-jamaicana-de-futebol-2024-07-16-id-43264.html) [futebol](/post/sele��o-jamaicana-de-futebol-2024-07-16-id-43264.html)**

**Válido até {dd/mm/aaaa}. Não perca esta chance!**

## **Partilha de casos**

### Como Fazer Aposta da Quina Online: Uma Jornada Através das Dificuldades até a Alegria do Prêmio

# **Título**

 Navegue pelas ondas da sorte e encontre o ouro! - Sua guia para fazer apostas na Quina online pelo Sorte Online

Deixei minha casa, desanimado com a ideia de que era impossível jogar no meu jogo favorito sem ter que sair. A cada passo pela chuva escorrendo em Descubra como fazer aposta da Quina online e aumentar suas chances de ganhar! Londres, eu não conseguia parar de pensar na Quina da Loterias Caixa - um evento anual tão querido e esperado com ansiedade como as férias no inverno.

No entanto, o destino interveio quando me deparei com a Sorte Online, uma plataforma segura que abre portas para apostadores de todas as partes do país, permitindo-nos jogar os jogos que adoramos sem sair dos confortos da casa.

Aqui está o relato detalhado de como eu fui capaz de desfrutar totalmente do jogo Quina pela primeira vez em Descubra como fazer aposta da Quina online e aumentar suas chances de ganhar! minha vida:

**Passo 1 - Acessando a Sorte Online:** No dia anterior ao sorteio, tive que navegar até o site da Loterias Caixa. Depois disso, abriria-me caminho para chegar à Sorte Online onde eu pudesse escolher entre uma gama de jogos e apostas excitantes.

**Passo 2 - Escolhendo a Quina:** No site da Sorte Online, encontrei um menu suspenso rotulado "Jogar na Loterias Caixa". Selecionei com cuidado o jogo de minha preferência – A Quina!

**Passo 3 - Escolhendo Números:** Agora vem a parte mais importante e assustadora, escolher os números. Como apostador novato, inicialmente fiquei perdido com a variedade impressionante de

## **How to Make Quina Online Bet: A Journey of Challenges Leading to Prize Joy**

\*\*\* ás opções). Então, resolvi me concentrar em Descubra como fazer aposta da Quina online e aumentar suas chances de ganhar! números que já tinham significado para mim – datas de nascimento e aniversários. Eventualmente, selecionei minha combinação final: cinco números diferentes entre o intervalo disponível de 80.

**Passo 4 - Completando a Aposta:** Com meus números escolhidos, redigi as informações necessáam do meu cartão bancário e selecionei como pagamento preferir uma transferência instantânea para receber os resultados assim que fossem anunciados.

**Passo 5 - Esperando pelos Resultados:** O dia chegou, com o coração batendo alto enquanto eu me sentava na frente da televisão e do celular esperando por notícias de um possível prêmio milionário. Quando os números começaram a ser anunciados, minha combinação não estava lá – mas isso só acendeu ainda mais o desejo em Descubra como fazer aposta da Quina online e aumentar suas chances de ganhar! mim de tentar novamente.

**Passo 6 - Repetindo o Processo:** Assim como muitas outras pessoas que jogam na Quina pela Sorte Online, acredito fortemente no poder da persistência e do otimismo – eu decidi apostar novamente com um novo conjunto de números para uma chance adicional de ganhar. Apesar dos resultados iniciais não terem sido favoráveis, fico feliz em Descubra como fazer aposta da Quina online e aumentar suas chances de ganhar! compartilhar que minha jornada através do mundo das apostas online foi uma experiência agradável e gratificante. Hoje sou um verdadeiro defensor da Quina online pelo Sorte Online, pois o serviço facilitou uma maneira segura e conveniente de participar dos jogos que adoro sem ter que deixar meu conforto para trás.

E mais uma coisa: ao longo dessa jornada inovadora, percebi algo – eu não estava apenas se divertindo enquanto jogava na Quina online pelo Sorte Online; Eu também estava aprendendo sobre probabilidade e estratégia de apostas em Descubra como fazer aposta da Quina online e aumentar suas chances de ganhar! um nível profundo. O processo me tornou mais paciente e otimista com relação aos resultados da vida, além dos prêmios financeiros potenciais. Então, se você é como eu – um apostador ansioso por aventuras digitais – tente fazer apostas na

Quina online pelo Sorte Online e talvez você também descubra uma nova paixão!

## **Expanda pontos de conhecimento**

Com o app Loterias CAIXA, toda persona mayor de 18 años puede realizar apuestas de las diferentes modalidades de loterías, con excepción de la Lotería Federal.

El registro se realiza una sola vez, ingresando el CPF y creando una contraseña de 6 (seis) dígitos.

#### **Jogos da loteria esportiva agora podem ser realizados com maior facilidade e para isso o passo a passo é muito simples:**

- 1. Baixe o Aplicativo RecargaPay y haga clic en la opción Pix.
- 2. Escolha a opción Pagar con QR Code.
- 3. Apunte la cámara para el QR Code y escoja el valor a ser enviado para la lotería.

Novidades. "Você pediu, e agora pode comprar boles no App Loterias CAIXA! Nesta versão estão disponíveis boles da Mega Sena, Quina, Lotofácil e Dupla Sena.

O melhor aplicativo de loterias da Lottoland, que te permite jogar e conferir os resultados das principais modalidades lotéricas do Brasil e do mundo, de onde você estiver! Além disso, o app para jogar na loteria vem repleto de dicas para a Mega-Sena, LotoFácil, Quina e outros grandes prêmios internacionais.

Se a opção for receber por meio do Mercado Pago, válida para prêmio líquido de at R\$ 1.581,44 (bruto de R\$ 2.259,20), você deve acessar a aposta premiada no Portal Loterias CAIXA, em Descubra como fazer aposta da Quina online e aumentar suas chances de ganhar! <https://www.loteriasonline.caixa.gov.br> e selecionar a opção Mercado Pago.

# **comentário do comentarista**

Quero abordar este tópico e compartilhar algumas informações valiosas com você. O artigo é claro, conciso e fácil de entender para quem está iniciando no assunto. A estrutura utilizada ajuda a facilitar o seguimento das etapas necessárias ao fazer aposta da Quina online. No entanto, há algumas áreas que podem ser melhoradas:

- 1. Dicas para aumentar as chances de ganhar O artigo apenas menciona alguns conselhos básicos sobre como escolher números e participar em Descubra como fazer aposta da Quina online e aumentar suas chances de ganhar! bolões. Seria interessante incluir dicas mais avançadas ou estratégias que podem ajudar os jogadores a otimizar suas apostas.
- 2. Informações legais É importante mencionar qualquer regulamento ou leis relacionadas ao jogo online de quina, para garantir que todos estejam informados e possam jogar dentro das regras estabelecangs. Isso pode ser tão simples como destacar as restrições à idade mínima para fazer aposta de Quina na internet em Descubra como fazer aposta da Quina online e aumentar suas chances de ganhar! Portugal ou mencionar o papel da Lotaria Nacional no controle desses sorteios.
- 3. Segurança Embora a segurança seja sempre uma preocupação quando se trata de jogos online, não há nenhuma informação sobre como os jogadores podem proteger suas informações pessoais e financiamento ao fazer aposta de Quina na internet.
- 4. Variações entre operadoras O artigo não menciona as diferenças que podem existir entre diferentes plataformas ou operadoras quando se trata de jogar quina online. Detalhar algumas dessas variações (por exemplo, oportunidades promocionais exclusivas para cada site) poderia ser útil aos leitores.
- 5. Sorteios e prazos Embora mencionado no final do artigo, é uma boa ideia informar os leitores sobre as datas de sorteio da Quina online (geralmente ocorrendo na terça-feira) para que eles possam se preparar com antecedência.
- 6. Fundo de Bolões Uma discussão mais detalhada sobre fundos de bolões, como a distribuição do prêmio entre os membros e como funcionam, pode ser útil aos leitores inexperientes em Descubra como fazer aposta da Quina online e aumentar suas chances de ganhar! quina online.
- 7. Recursos para aprender mais Finalmente, incluir alguns recursos adicionais ou links onde os jogadores possam aprender mais sobre Quina Online seria uma ótima ideia para aqueles que estão interessados no assunto e desejam se aprofundar a fundo em Descubra como fazer aposta da Quina online e aumentar suas chances de ganhar! suas possibilidades.

Tendo isso em Descubra como fazer aposta da Quina online e aumentar suas chances de ganhar! mente, classificaria este artigo com um \*\*\* de nota por fornecer informações úteis e relevantes sobre como fazer apostas Quina Online na internet para jogadores iniciantes; no entanto, há espaço para melhorias que podem aprimorar ainda mais o conteúdo.

#### **Informações do documento:**

#### Autor: symphonyinn.com

Assunto: Descubra como fazer aposta da Quina online e aumentar suas chances de ganhar! Palavras-chave: **Descubra como fazer aposta da Quina online e aumentar suas chances de ganhar! - Viagens de um dia de bingo realmente custam dinheiro de verdade**

#### **Referências Bibliográficas:**

- 1. [aposta esportiva quininha](/br/aposta-esportiva-quininha-2024-07-16-id-4021.pdf)
- 2. [casinos online com bonus de boas vindas](/casinos-online-com-bonus-de-boas-vindas-2024-07-16-id-18611.pdf)
- 3. <u>[jogo dice da blaze](/jogo-dice-da-blaze-2024-07-16-id-31750.shtml)</u>
- 4. [esporte da sorte plinko](https://www.dimen.com.br/aid-category-not�cias/artigo/esporte-da-sorte-plinko-2024-07-16-id-24746.php)